# **ThinkPlus USB 2.0 Memory Key -** 1 GB 使用手冊

# **ThinkPlus USB 2.0 Memory Key -** 1 GB 使用手冊

第一版 (2005年12月)

**© Copyright Lenovo 2005. Portions © Copyright International Business Machines Corporation 2005. All rights reserved.**

# 目録

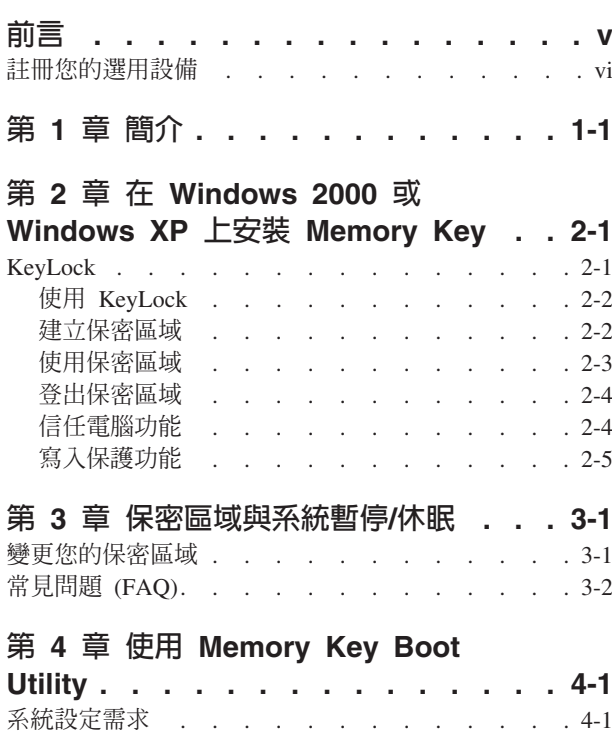

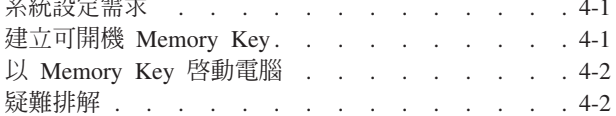

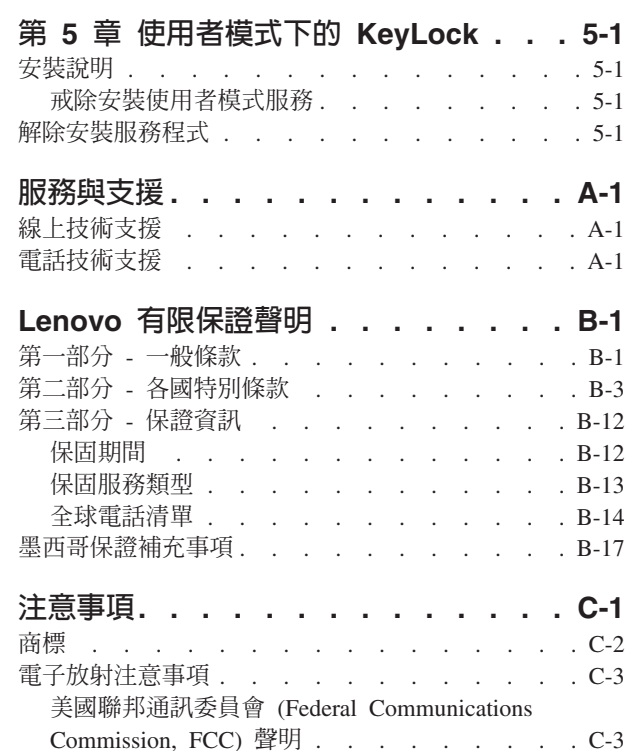

# <span id="page-6-0"></span>前言

本手冊內含安裝及使用 ThinkPlus™ USB 2.0 Memory Key - 1 GB 的相關資訊。

您購買的產品包裝內應有下列物品:

- v ThinkPlus USB 2.0 Memory Key 1 GB
- ThinkPlus USB 2.0 Memory Key 1 GB 光碟
- 快速啓動手冊

如果任一項目遺失或損壞,請洽詢當地的經銷商。請務必保留購買證明;可能需要出 示證明才能要求保固服務。

本使用手冊位於 ThinkPlus USB 2.0 Memory Key - 1 GB 光碟中,共有下列語言版本:

- 巴西葡萄牙文
- · 捷克文
- 英文
- 法語
- 德文
- 義大利文
- 日文
- · 簡體中文
- 斯洛伐克文
- · 西班牙文
- · 土耳其文
- 繁體中文

# <span id="page-7-0"></span>註冊您的選用設備

感謝您購買本 Lenovo™ 產品。請用一點時間註冊您的產品並提供我們資訊,此資訊將 有助於 Lenovo 將來爲您提供更好的服務。您的意見對我們的產品開發和服務十分寶貴, 也促進您和我們更良好的溝通。請前往下列網站註冊您的選用設備,網址如下:

http://www.lenovo.com/register

除非您在網站問卷指示不想收到進一步資訊,否則 Lenovo 會提供您所註冊產品的相關 資訊和更新版本。

# <span id="page-8-0"></span>第 1 章 簡介

ThinkPlus™ USB 2.0 Memory Key - 1 GB 是小型攜帶式 USB 儲存裝置,讓您不需 使用磁片,就可在任何具有多用途 USB 埠的筆記型電腦和桌上型電腦之間共享資料。 此 Memory Key 提供了遠超過 1.44 MB 磁片的空間,供您儲存文字、簡報、試算表或 多媒體檔案。

本手冊說明如何在 Microsoft<sup>®</sup> Windows<sup>®</sup> 2000 Professional 及 Windows XP 作業系統 上安裝及使用 ThinkPlus USB 2.0 Memory Key - 1 GB。

# <span id="page-10-0"></span>第 2 章 在 Windows 2000 或 Windows XP 上安裝 Memory Key

您的電腦必須符合下列需求,才可以安裝及使用 KeyLock:

- 下列作業系統之一:
	- $-$  Windows 2000
	- Windows XP
	- Pentium<sup>®</sup> II 266 MHz
	- 1.7 MB 可用磁碟空間 (C磁碟)
	- 可存取主磁碟機 (通常是 C 磁碟機)
	- 可用的 USB 連接埠

Windows 2000 及 Windows XP 已有 USB 2.0 Memory Key - 1 GB 的内建支援,不 需要安裝驅動程式。將 Memory Key 接到 USB 連接埠。Memory Key 隨即可供使用, 它會顯示為抽取式磁碟,並以系統指定的磁碟機代號(例如,E:)標示,如下所示。

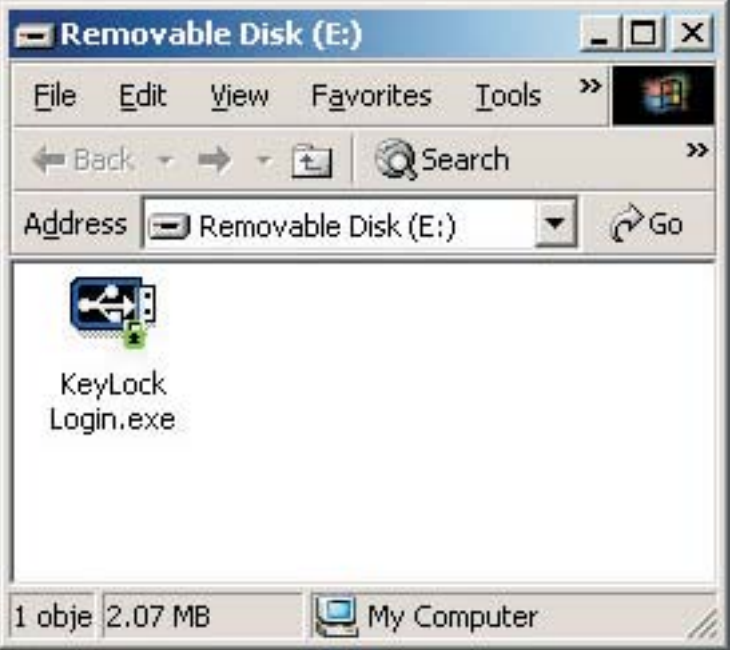

## **KeyLock**

ThinkPlus USB 2.0 Memory Key- 1 GB 支援使用 KeyLock。如果您的 Memory Key 支援 KeyLock, 請確定您擁有最新版本的 KeyLock, 您可以從 http://www.Lenovo.com/pc/support 下載最新版本。

ThinkPlus USB 2.0 Memory Key- 1 GB 出貨時已預先安裝 KeyLock,隨附的光碟上也 含有安裝程式。

若要從光碟安裝 KeyLock,請完成下列步驟:

- <span id="page-11-0"></span>1. 將 Memory Key 隨附的 ThinkPlus USB 2.0 Memory Key -1 GB 光碟插入電腦, 然後將 ThinkPlus USB 2.0 Memory Key 插入電腦的 USB 連接埠。
- 2. 插入光碟之後,會自動開啓 User's Guide and Software CD 畫面。在畫面的左邊, 按一下 Software。
- 3. 按一下 KeyLock。
- 4. 隨即開啓附有 KeyLock login.exe 的檔案總管視窗。用滑鼠右鍵按一下 KeyLock 檔, 然後選取**複製**。
- 5. 連按兩下電腦桌面或開始功能表上的**我的電腦**圖示。
- 6. 用滑鼠右鍵按一下 ThinkPlus USB 2.0 Memory key 1 GB 的對應**磁碟機代號**, 然後選取貼上。
- 7. 立即可以在 Memory Key 上使用 KeyLock 了。

## - **KeyLock**

KeyLock 可讓您在 ThinkPlus USB 2.0 Memory Key- 1 GB 上建立及存取有密碼保護 的安全區域,名為「保密區域」。

警告: 建立「保密區域」時,將會格式化 Memory Key,導致資料全部遺失。請在建立 「保密區域」之前,先備份您的檔案。

## 建立保密區域

- 1. 選取指定給 Memory Key 的抽取式磁碟機代號,然後連按兩下 KeyLock 圖示。
- 2. 從語言視窗選取您要使用的語言,然後按一下 OK。受支援的語言為:英文、法文、 西班牙文、義大利文、德文、葡萄牙文、中文(繁體或簡體)及日文。
- 3. 讀取 KeyLock 的歡迎使用視窗之後,請按一下 OK 繼續。
- 4. 在 KeyLock Settings 視窗的相關欄位輸入下列資訊:
	- a. 密碼 (必要)
	- b. 確認密碼 (必要)
	- c. 提醒密碼的提示
	- d. 首次建立保密區域時,請移動 Memory Key 滑動軸(上或下),以設定區域大  $\frac{1}{\sqrt{2}}$

<span id="page-12-0"></span>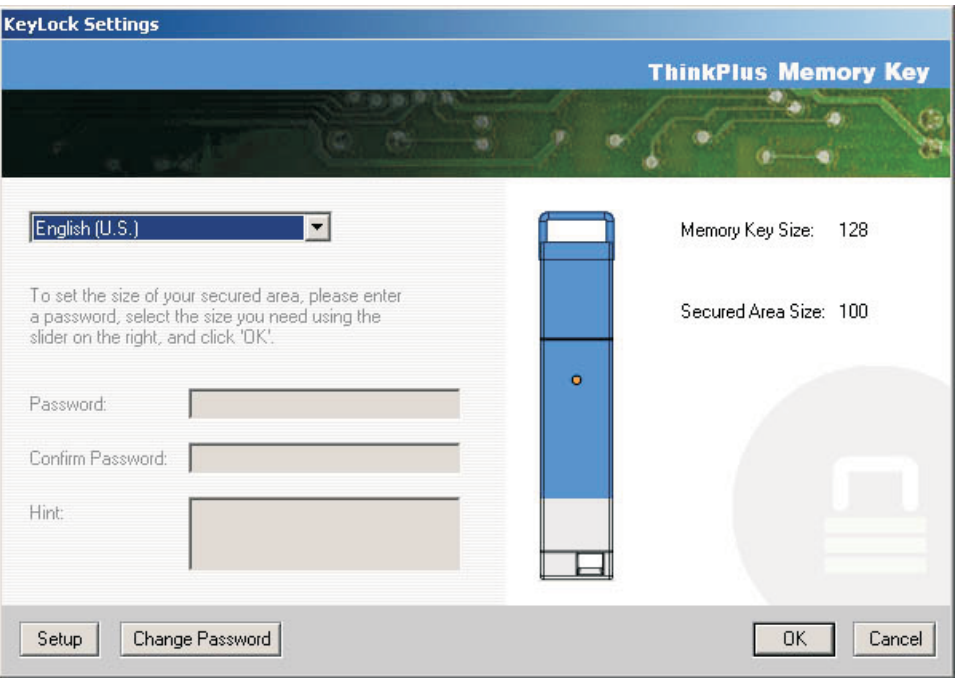

- 5. 設定「保密區域」大小之後, 按一下 OK。
- 6. 若要繼續設定作業,按一下 OK。設定作業完成之後,再按一下 OK。即可登入您的 「保密區域」。

## 使用保密區域

若要使用「保密區域」,請執行下列步驟:

- 1. 連按兩下 Memory Key 上的 KeyLock Login 圖示。隨即開啓 KeyLock Login 視 窗。
- 2. 若要登入「保密區域」,請輸入您的密碼,並按一下 OK。如果您忘記密碼,請按一 下 Hint。如果輸入的密碼不正確,您會收到一則訊息指出您輸入了不正確的密碼, 如下所示。

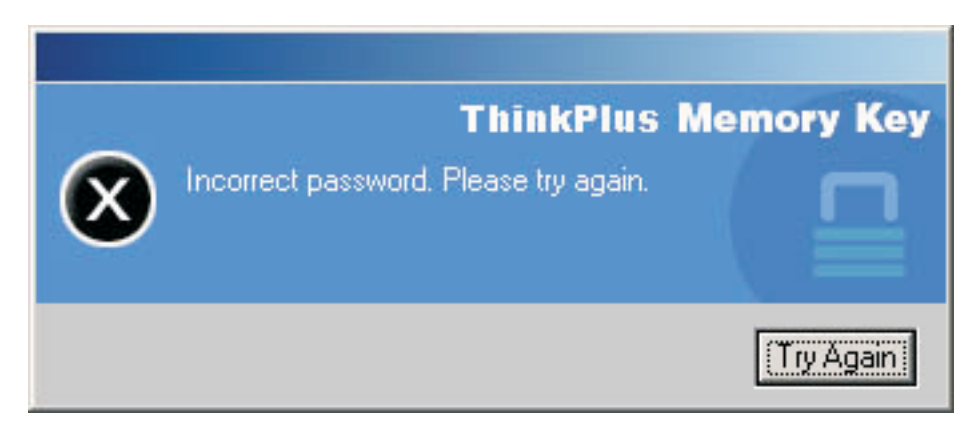

3. 輸入正確密碼之後,您就可以進入「保密區域」。

註: 因為「保密區域」的所有檔名都會特殊標明,您可以輕鬆辨識目前所檢視的檔 案是否位於「保密區域」內。

## <span id="page-13-0"></span>登出保密區域

若要登出「保密區域」,請執行下列步驟:

- 1. 連按兩下 Memory Key 上的 KeyLock Logout 圖示。
- 2. 畫面上隨即顯示下列提示。

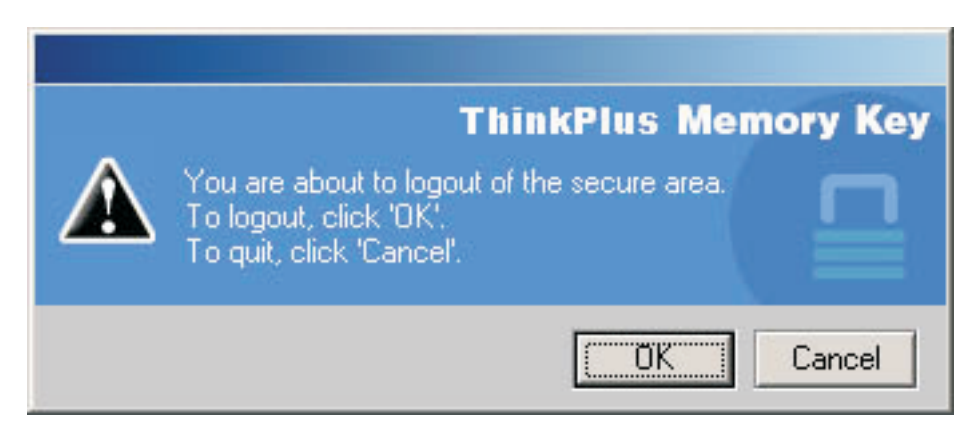

3. 按一下 OK 以結束「保密區域」。

## 信任電腦功能

當使用 Trust 選項來保護資料,您可以指定特定電腦(例如,您的個人工作站或家用電 腦)為授信電腦,以便每次插入 Memory Key 時不必再輸入密碼。這樣會非常方便,例 如,如果您經常在一個特定的工作站上使用 Memory Key,或如果您要定期在電腦上備 份 Memory Key。

指定工作站為授信電腦:

1. 選取 KeyLock Login 視窗中的 Trust this computer 勾選框,並使用您的密碼登 入,如下圖所示。

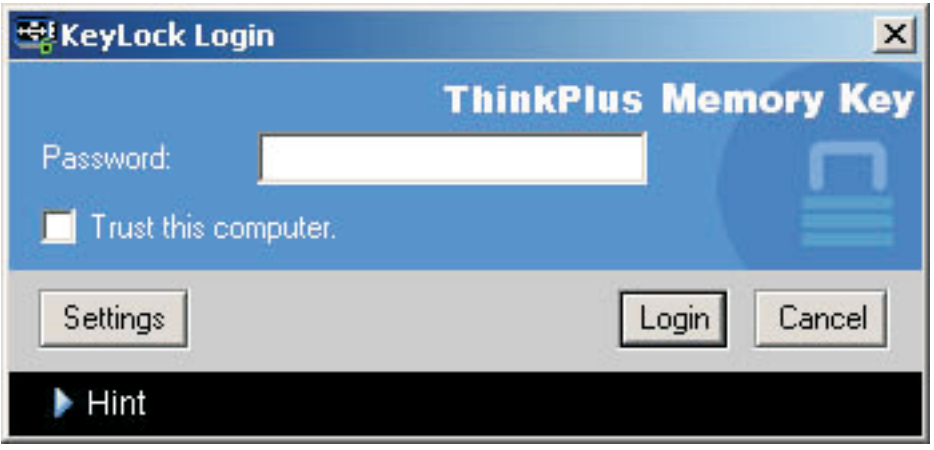

啓用 Trust 選項時,您每次插入 Memory Key 都會顯示 KeyLock Login 視窗,但 無需輸入密碼。

2. 若要停用 Trust 選項,請取消勾選 KeyLock Login 視窗中的 **Trust this computer** 勾選框。此時會顯示一則警告訊息,如下圖所示。

<span id="page-14-0"></span>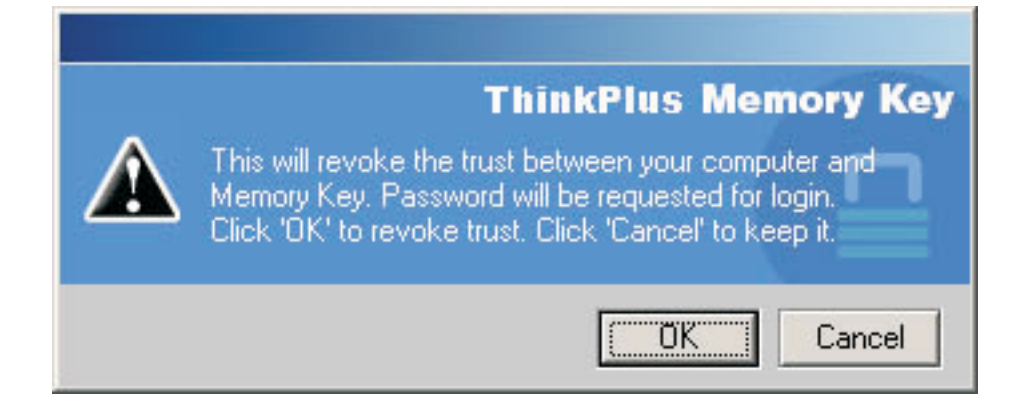

# 寫入保護功能

將 Memory Key 連接到有安全性問題的電腦時,若要使 Memory Key 免受病毒入侵或 遺失資料,請按一下 KeyLock Settings 視窗中的 Set Write Protection 勾選框。

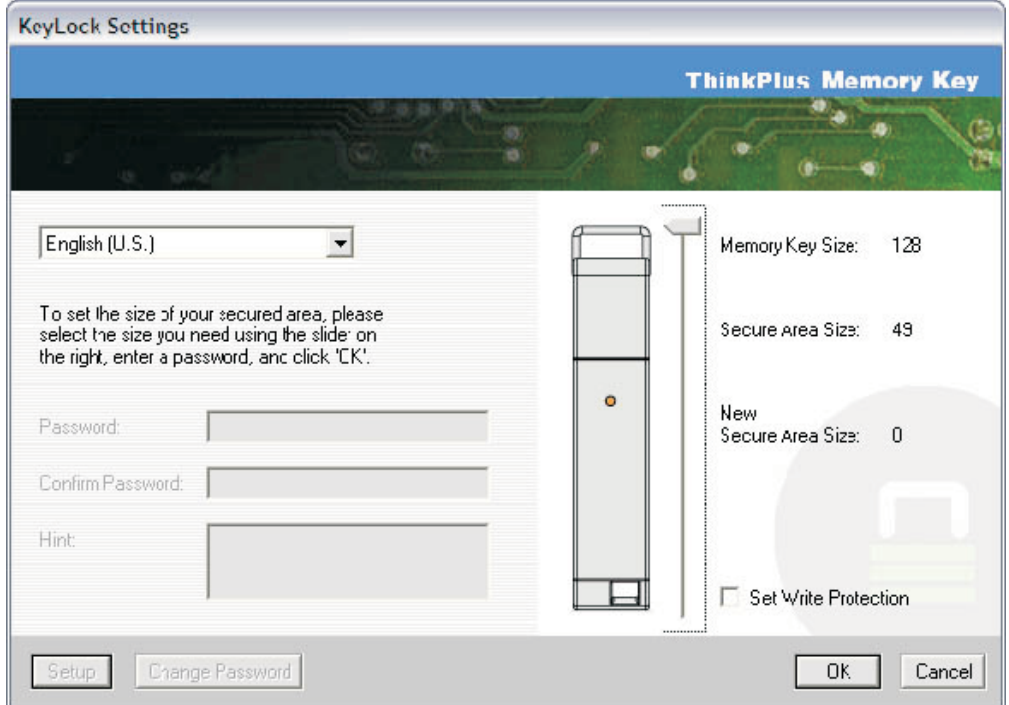

# <span id="page-16-0"></span>第 3 章 保密區域與系統暫停/休眠

在暫停或休眠系統之前,您應該儲存並關閉從 Memory Key 開啓的所有檔案。.

## 變更您的保密區域

警告: 變更「保密區域」大小必須格式化您的 Memory Key,如此將造成**所有**受保護和 不受保護的資料遺失。

若要變更「保密區域」,請執行下列步驟:

- 1. 按一下 KeyLock Settings 視窗中的 Setup。
- 2. 輸入密碼,然後再輸入一次以確認密碼。
- 3. 輸入提示,以便忘記密碼時使用。
- 4. 用滑動軸設定「保密區域」大小。
- 5. 按一下 OK。

若要停用「保密區域」,並將 Memory Key 全部空間設為「公用區域」,請執行下列步 驟:

- 1. 重複上述 1 至 3 步驟。
- 2. 用滑動軸將「保密區域」大小設為 0%。
- 3. 按一下 OK 確認作業。

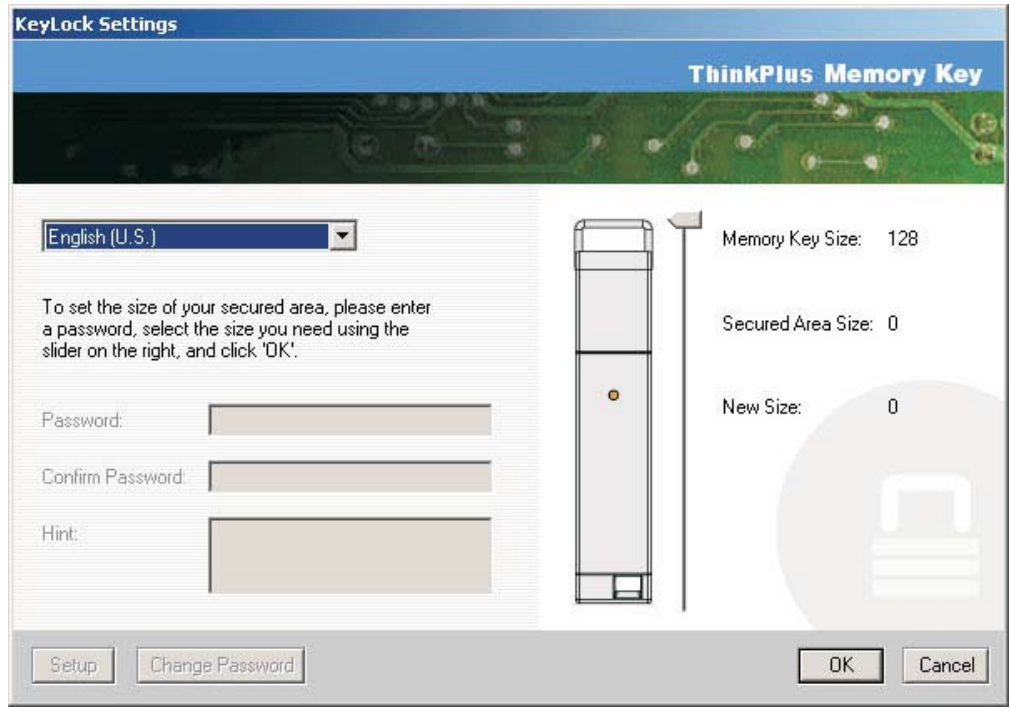

## <span id="page-17-0"></span>常見問題 (FAQ)

問:如何檢查我正在使用哪個 KeyLock 版本?

答:最簡單的方式就是用滑鼠右鍵按一下 Memory Key 上的 KeyLock 圖示,然後按 一下 Properties,檢視 Version 內容。

問:如何將 KeyLock 升級至最新版本?

答:將網站 (http://www.lenovo.com/think/support) 的壓縮檔下載到桌面,然後在 Memory Key 項目下搜尋。解壓縮該檔並將 exe 檔複製到您的 Memory Key。連按兩下 KeyLock 以便從 Memory Key 啓動它。在桌面或快速啓動列上可能留有先前建立的捷徑,請勿使 用這些捷徑,如此會啓動舊版程式。

**問**:我可以只變更 KeyLock 密碼,而不必格式化我的「保密區域」嗎?

答:可以,請使用 KeyLock Settings 視窗上的 Change Password 按鈕。請注意,若您 沒有使用 Change Password 按鈕來變更密碼,就會格式化 Memory Key,而且**所有**資料 都會遺失。

問:我如何知道我是在「保密區域」或是「公用區域」工作?

答:在 Windows 2000 環境下作業時,如果您在 「保密區域」內,KeyLock 圖示會顯示 紅色的上鎖符號。在 Windows 2000 或 XP 環境下,如果在「保密區域」內,根檔案 資料夾或 Memory Key 圖示的背景顏色則為藍色。(如果您的電腦選擇使用傳統的資料 夾檢視, 就不會看到藍色背景。)

問:如何在「公用區域」和「保密區域」之間切換?

答:從桌面、Memory Key 或快速啓動列啓動 KeyLock。如果您看到提示詢問您的密 碼,就表示目前在「公用區域」。若要切換至「保密區域」,請輸入您的密碼,並按 一下 OK。如果您看到蹦現視窗,提示您確認是否從「保密區域」登出,這表示您正在 「保密區域」中。若要切換,請按一下 OK。若要維持登入「保密區域」,請按一下 Cancel of

問:我意外從 Memory Key 刪除 KeyLock。如何才可以存取「保密區域」內的資料?

答:從出貨時隨附的 Memory Key 光碟內複製 KeyLock 執行檔,或造訪網站 (http://www.lenovo.com/think),然後在 USB Memory Key 項目下搜尋並下載該執行檔。 您即可存取先前指定的「保密區域」。

問:我可以同時使用多個 Memory Key 和 KeyLock 嗎?

答:不行。

答:如果 KeyLock 格式化失敗,有其他方法可以同時格式化 Memory Key 上的 「公用 區域」和「保密區域」嗎?

答:有的。使用 OS 格式化公用程式,然後複製 KeyLock,就可以開始使用了。

# <span id="page-18-0"></span>第 4 章 使用 Memory Key Boot Utility

Memory Key Boot Utility 可將您的 Memory Key 做成開機磁碟。此應用程式將 Memory Key 變成開機磁碟之後,您即可從 Memory Key 來啓動電腦。

## 系統設定需求

您的電腦必須符合下列需求,才可以安裝及使用 KeyLock:

- 下列作業系統之一:
- $\bullet$  Windows 2000
- Windows XP
- · Pentium® II 266 MHz
- 1.7 MB 可用磁碟空間 (C 磁碟)
- · 可存取主磁碟機 (通常是 C 磁碟機)
- 可用的 USB 連接埠

Windows 2000 及 Windows XP 已有 USB 2.0 Memory Key - 1 GB 的内建支援,不 需要安裝驅動程式。將 Memory Key 接到 USB 連接埠。Memory Key 隨即可供使用, 它會顯示為抽取式磁碟,並以系統指定的磁碟機代號 (例如,E:) 標示,如下所示。

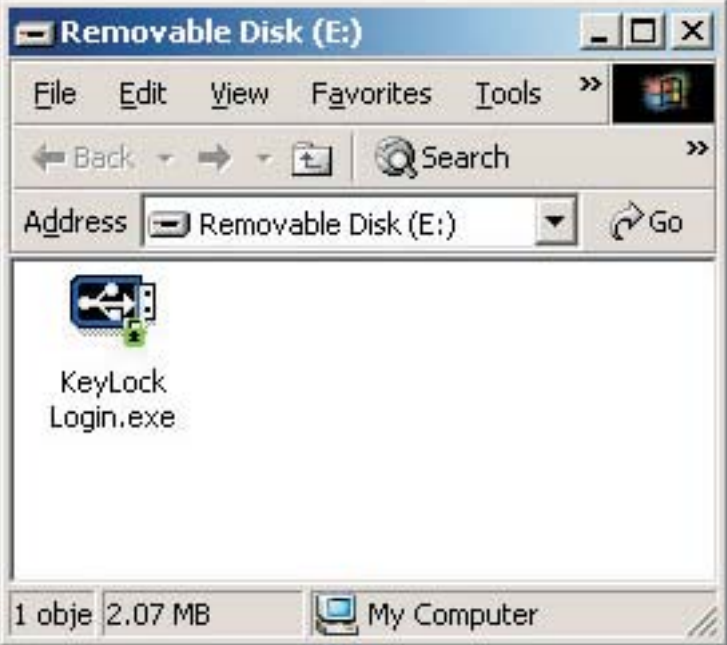

## 建立可開機 Memory Key

若要建立可開機 Memory Key,請執行下列步驟:

1. 連按兩下光碟上的 Boot Application 圖示。隨即開啓應用程式視窗。

- <span id="page-19-0"></span>2. 插入 Memory Key。容量或檔案系統等磁碟內容,會顯示在應用程式視窗的相關欄 付中。
- 3. 若要建立磁碟機標籤,請在 Volume label 欄位中輸入**標籤名稱**(最多 11 個字元)。
- 4. 若要開始建立開機磁碟,請按一下 Start。這時會出現一則警告訊息,通知您將刪除 所有檔案。若要繼續,請按一下 OK。若要取消格式化程序,請按一下 Cancel。
- 5. 按一下 Start 之後,會出現一個進度列,顯示格式化程序的狀態。在格式化完成後, 會出現一則訊息,指出格式化程序已順利完成。
- 6. 若要在不建立開機磁碟的情況下結束程式,請按一下 Cancel。

## 註:

- a. 建立開機磁碟必須格式化 Memory Key,這會刪除在 Memory Key 上的所有檔 案。
- b. 如果您開始格式化程序,在它結束之前,將無法中止格式化程序。
- c. 「請勿」在格式化時移除 Memory Key,並請確定關閉可能使用 Memory Key 的 所有應用程式。

## 以 Memory Key 啓動電腦

若要以 Memory Key 啟動電腦,請執行下列步驟:

- 1. 請關閉系統。將可開機 Memory Key 插入任何可用的 USB 插槽。
- 2. 開啓系統,並遵循桌面或筆記型電腦說明文件中列示的步驟,存取您的 BIOS 設定。 找到指定桌上型電腦或筆記型電腦的磁碟機「開機」或「啓動」順序的區塊。
- 3. 將順序變更如下:
	- 舊型磁碟機(可能不適用,取決於您的桌上型電腦或筆記型電腦配置)
	- ATAPI CD-ROM 光碟機或光碟機
	- 硬碟 USB Memory Key
	- 硬碟 您的主要硬碟機,或是內含作業系統或資料檔案的磁碟機
- 4. 儲存您的設定變更,然後結束 BIOS。
- 5. 重新啓動電腦,電腦應該使用 Memory Key 啓動一則 DOS 提示。

## 疑難排解

- 在具備「保密區域」的 Memory Key 上建立開機磁碟:如果您之前在 Memory Key 上建立了開機磁碟(使用 KeyLock 應用程式),必須先刪除這個「保密區域」,才 能執行開機應用程式。您可以執行 KeyLock 並將「保密區域」大小設為 0 來刪除這 個「保密區域」。如需其他相關資訊,請參閱光碟上的 KeyLock 手冊。
- 在啓用寫入保護的 Memory Key 上建立開機磁碟:如果您之前將 Memory Key 設為 寫入保護(使用 MyKey 應用程式),必須先停用這個功能,才能執行開機應用程 式。如需其他相關資訊,請參閱光碟上的 MyKey 手冊。
- 同時使用多個 Memory Key:如果您已插入多個 Memory Key,會出現提示請您移除 Memory Key,只保留插入作爲開機磁碟的 Memory Key。

# <span id="page-20-0"></span>第 5 章 使用者模式下的 KeyLock

本章提供在非系統管理員模式中使用 KeyLock 的資訊。

## 安裝說明

- 1. 以系統管理員身分登入。
- 2. 將 Memory Key 隨附的 ThinkPlus USB 2.0 Memory Key 1 GB 光碟插入電腦。
- 3. 插入光碟之後,會自動開啓 User's Guide and Software CD 畫面。在畫面的左邊, 按一下 Software。
- 4. 按一下 User Mode Install File。
- 5. 按一下 User Mode Setup 視窗中的 Install 按鈕。

## 戒除安装使用者模式服務

- 1. 以系統管理員身分登入。
- 2. 將 Memory Key 隨附的 ThinkPlus USB 2.0 Memory Key -1 GB 光碟插入電腦。
- 3. 插入光碟之後,會自動開啓 User's Guide and Software CD 畫面。在畫面的左邊, 按一下 Software。
- 4. 按一下 User Mode Install File。
- 5. 按一下 User Mode Setup 視窗中的 Uninstall 按鈕。

## 解除安裝服務程式

遵循下列指示來解除安裝服務程式。

- 以系統管理員身分登入
- 啓動 UNINSTALL SERVICE.BAT 檔案 (位於 Memory Key 隨附的光碟內),並 解除安裝服務程式。

## <span id="page-22-0"></span>服務與支援

下列資訊說明在保固期限或產品的使用壽命期間,您的產品可用的技術支援。有關 Lenovo 保證條款的完整說明,請參閱「Lenovo 有限保證聲明」。

## 線上技術支援

在產品使用期限內,都可以透過 Lenovo Support 網站: http://www.lenovo.com/think/support,取得線上技術支援。

在保固期限內,可以更換或交換毀損的元件。此外,如果您的選用設備安裝在 Lenovo 電 腦上,您也許能獲得到場服務。IBM 的技術支援人員會協助您決定最適合的的處理方 式。

## 電話技術支援

在選用設備停止銷售 90 天後,您將無法取得「客戶支援中心」的安裝及配置支援,或 需支付一定費用才能取得支援;停止銷售日期的界定由 Lenovo 決定。其他方面的服務 亦有提供,包括協助全程安裝,僅收取些許費用。

為了讓技術支援人員儘快掌握狀況,請盡可能提供下列資訊:

- 選購配備的名稱
- 選購配備的序號
- 採購證明
- 電腦製造商、機型、序號及手冊
- 若有出現錯誤訊息,請提供完整的錯誤訊息
- 向技術支援人員說明問題的狀況
- 您電腦系統硬體與軟體等的相關設定

若情況允許,請在您的電腦旁邊。IBM 的技術支援人員可能會直接用電話通話的方式, 指導您排除問題。

如需取得服務與支援電話號碼明細,請參閱第 [B-14](#page-37-0) 頁的『全球電話清單』。電話號碼 如有變動,恕不另行通知。如需最新的電話號碼,請造訪

http://www.lenovo.com/think/support,然後點選 Support phone list。若表中未列出您 國家或區域的電話號碼,請聯絡經銷商或 Lenovo 業務代表。

# <span id="page-24-0"></span>Lenovo 有限保證聲明

### 第一部分 - 一般條**款**

本「有限保證聲明」包含三部分:「第一部分 - 一般條款」、「第二部分 - 各國特別 條款」及「第三部分 - 保證資訊」。第二部份之條款取代或修訂第一部份之條款。聯想 集團或其任一子公司(稱為 "Lenovo")依本「有限保證聲明」提供的保證,只適用於 貴 客戶所購得之供自己使用,而非供轉售之「機器」。 「機器」係指 Lenovo 廠牌機器、 其選用設備、特殊裝置、轉換、升級、週邊產品或其任何組合。「機器」一詞,不包 括任何預載或日後安裝於機器內之軟體程式。**倘本「有限保證聲明」中對 Lenovo 責任** 之排除或限制係非法律所許者,則該排除或限制無效。

#### 本「保證」涵蓋之範圍

Lenovo 保證每部「機器」1) 均無材料及製造上之瑕疵 2) 符合 Lenovo 規格書所載之 規格(「規格」),若 貴客戶提出要求,Lenovo 將提供此等「規格」。「機器」之保 證期間(保固期間),標明於「第三部分 - 保證資訊」,自該「機器」*之第一次*「安裝 完成日」 起算。除非 Lenovo 或經銷商另行通知, 貴客戶發票或收據上之日期即爲「安 裝完成日」。除非 Lenovo 另有指明,否則下列保證僅適用於 貴客戶購買「機器」之國 家或地區。

此等保證係 Lenovo 對 貴客戶之唯一保證且取代其他一切明示或默示之保證或條件(包 括但不限於可商用性及符合特定效用之默示保證或條件 )。倘法律規定不得排除明示 或默示之保證,則該排除無效。在此種情況下,此等保證僅於保固期間有效。該期間 後一切保證均喪失效力。倘法律規定不得限制默示保證之有效期間,則該限制無效。

#### 本「保證」未涵蓋之範圍

本「保證」未涵蓋下列範圍:

- 任何預載、隨同「機器」出貨或日後安裝之軟體程式;
- 因不當使用、意外、變更、實體或運作環境不良、或自行不當維護等因素所致故 障;
- 非 Lenovo 負責之產品所致故障;及
- 任何非 Lenovo 產品,包括 Lenovo 應 貴客戶要求而整合於 Lenovo 「機器」或與其 一併交付之產品。

擅自除去或更動「機器」或其組件之識別標籤者,本保證失效。

Lenovo 不保證「機器」之運作不會中斷或全無錯誤。

依本保證就「機器」所提供之任何技術或其他支援(例如,協助答覆「技術」問題及 「機器」設定與安裝等問題)Lenovo 不作任何保證。

#### 如何取得保固服務

保固服務由 Lenovo、IBM、經授權得以執行保固服務之經銷商、或授權的保固服務供應 商所提供。他們統稱為「服務供應商」。

於保固期間內,機器之運作與保證內容不符時,請洽詢「服務供應商」。若 貴客戶之 「機器」未向 Lenovo 登錄, 貴客戶可能被要求出示購買證明文件, 以證實享有保固服 務之資格。

#### **Lenovo** 如何更正問題

貴客戶聯繫「服務供應商」以要求服務時,請務必遵循我們所指定之問題判斷與解決 程序。 貴客戶之問題,其初次診斷得由技術人員透過電話為之,亦得以電子媒介存取支 援網站為之。

貴客戶之「機器」所適用之保固服務類型載明於「第三部分 - 保證資訊」。

貴客戶應自行自支援網站或其他電子媒體下載及安裝所指定之軟體更新,並遵循「服 務供應商」所提供之指示。軟體更新可能包括基本輸入/輸出系統碼(稱為"BIOS")、 公用程式、裝置驅動程式及其他軟體更新。

若 貴客戶之問題可由「客戶可自行更換組件」("CRU")(例如:鍵盤、滑鼠、喇叭、記 憶體、硬式磁碟機)解決時,「服務供應商」會將 CRU 運送至 貴客戶所在處,由 貴 客戶自行安裝。

於保固期間,若「機器」之運作與保證內容不符,且 貴客戶之問題無法透過電話或以電 子媒介獲得解決,亦無法藉由安裝軟體更新或更換 CRU 而解決時,「服務供應商」得 自行決定採取下列其中一項措施:1) 修復「機器」,使「機器」之運作符合保證內容; 或 2) 更換一部功能不亞於原「機器」之機器。若「服務供應商」無法執行上列措施, 貴客戶得將「機器」退還予原購買處,並索回 貴客戶所付金額。

就保固服務而言,「服務供應商」亦可安裝適用於該「機器」的設計變更。

#### 「機器」或組件之更換

保固服務需要更換「機器」或零件時,「服務供應商」提供的更換品歸 貴客戶所有,換 下的物件歸 Lenovo 所有。 貴客戶必須確保所有因更換而移除的項目都是未經變更的眞 品。更換的物件可能不是全新,但必定能夠正常運作,而且功能至少與原來之功能相 當。新更換部分之保固服務期間仍依原定期間,不得延長。

#### 貴客戶之其他責任

「服務供應商」更換機器或零件前, 貴客戶必須同意先行移除所有保固服務外的特殊裝 置、零件、選用設備、修改及附加裝置。

貴客戶亦同意:

- 1. 確保無禁止更換「機器」之法定義務或限制;
- 2. 取得「機器」所有人之授權,容許「服務供應商」提供服務;
- 3. 於叫修前,應先完成下列事項:
	- a. 遵循 「服務供應商」之叫修程序;
		- b. 備份或妥善保管「機器」中之一切程式、資料及金錢;
	- c. 提供「服務供應商」自由及安全進出之維護環境,以盡 Lenovo 維護義務;以及
- 4. (a) 確保「機器」中所有有關已指明或可識別之個人資訊(個人資料)均已刪除(竭 盡技術之所能) ; (b) 若「服務供應商」或經銷商認定有必要依本有限保證聲明之規 定履行其義務(包括將「機器」運送至位於全球各處之其他服務處,以履行其義 務), 貴客戶應容許「服務供應商」或經銷商代替 貴客戶處理剩餘之一切個人資 料;及 (c) 確保該處理程序符合該個人資料適用之一切法律規定。

#### 賠償上限

Lenovo 僅就「機器」於下列情況所遭受之毀損或滅失負責:1)「服務供應商」占有「機 器」時,或 2) 就 Lenovo 應負擔「機器」運費之運送途中。

<span id="page-26-0"></span>「機器」因故送回時,Lenovo 或「服務供應商」對「機器」內之任何機密、專有或個人 資訊,不負任何責任。送回「機器」前, 貴客戶應先行移除此類資訊。

因 Lenovo 違約或其他可歸責事由,致 貴客戶得向 Lenovo 提出損害賠償之請求時, 無論 貴客戶基於何種請求權請求賠償,除依據相關法律而不得排除或加以限制者外, Lenovo 之賠償責任限於:

1. 因 Lenovo 之疏忽所致人身傷害(包括死亡)及物之毀損之賠償;及

2. 其他任何直接實際損害,惟以造成損害之個別「機器」之價款為上限。

此限制亦適用於 Lenovo 供應商、經銷商及「服務供應商」。此為 Lenovo、其供應商、 其經銷商及 貴客戶「服務供應商」之全部賠償責任上限。

LENOVO、其供應商、其經銷商及「服務供應商」對下列各項不負任何責任,即使其 被告知該情事有可能發生,亦同: 1) 第三人向 貴客戶請求之賠償(不含上述第一項) 2) 資料之滅失或損害 3) 特殊損害、附帶損害、間接損害或任何衍生性經濟損害;或 4) 利潤損失、營業收益、商譽或預期節餘。倘法律規定不得排除或限制賠償責任者,則 該排除或限制無效。

#### 準據法

貴客戶與 Lenovo 同意 貴客戶取得「機器」時所在國家或地區之法律爲本有限保證聲明 之準據法、解釋及強制 貴客戶及 Lenovo 於肇因或關聯本有限保證聲明所涉內容而有之 所有權利、責任及義務,而與法律原則是否衝突無關。

此等保證賦予 貴客戶特定法定權利, 貴客戶亦可能擁有不同法律所規定之其他權利。

#### 管轄

當事人雙方之一切權利、職責及義務均受 貴客戶取得「機器」之所在國所屬法院之管 轄。

## 第二部分 - 各國特別條款

美國

#### 阿根廷

管轄: 在第一句之後, 加入下列資料: 肇因於本「有限保證聲明」之訴訟,皆由 Buenos Aires 市之「一般商業法庭」進行完 整裁決。

#### 玻利維亞

管轄: 在第一句之後, 加入下列資料: 肇因於本「有限保證聲明」之訴訟,皆由 La Paz 市之法庭進行完整裁決。

#### 巴西

管轄:在第一句之後,加入下列資料: 肇因於本「有限保證聲明」之訴訟,皆由 Rio de Janeiro, RJ 法庭進行完整裁決。

#### 智利

管轄:在第一句之後,加入下列資料: 肇因於本「有限保證聲明」之訴訟,皆由聖地牙哥民事法庭進行完整裁決。

#### 哥倫比亞

**管轄**:在第一句之後,加入下列資料: 肇因於本「有限保證聲明」之訴訟,皆由哥倫比亞共和國之法官進行完整裁決。

#### 厄瓜多

**管轄**:在第一句之後,加入下列資料: 肇因於本「有限保證聲明」之訴訟,皆由基多之法官進行完整裁決。

#### 墨西哥

**管轄**:在第一句之後,加入下列資料: 肇因於本「有限保證聲明」之訴訟,皆由聯邦政府區墨西哥市之聯邦政府法庭進行完 整裁決。

#### 巴拉圭

**管轄**:在第一句之後,加入下列資料: 肇因於本「有限保證聲明」之訴訟,皆由亞松森市之法庭進行完整裁決。

#### 秘魯

**管轄**:在第一句之後,加入下列資料: 肇因於本「有限保證聲明」之訴訟,皆由 Cercado 的利瑪區法院之法官及推事進行完整 裁決。

賠償上限 : 在本節末端加入下列資料: 依據 Article 1328 of the Peruvian Civil Code,本節所指限制與排除不適用於 Lenovo 因蓄意錯誤處置 ("dolo") 或重大疏失(「不可抗辯之疏失」)所致損害。

#### 烏拉圭

**管轄**:在第一句之後,加入下列資料: 肇因於本「有限保證聲明」之訴訟,皆由蒙特維多市之法庭管轄區進行完整裁決。

#### 委内瑞拉

**管轄**:在第一句之後,加入下列資料: 肇因於本「有限保證聲明」之訴訟,皆由卡拉卡斯市之首都法庭進行完整裁決。

#### 北美地區

如何取得保固服務: 在本節中加入下列資料: 如欲在加拿大或美國境內,取得 IBM 之保固服務,請電洽:1-800-IBM-SERV  $(426 - 7378)$ 

#### 加拿大

賠償**上限**: 本節之項目 1 由下列資料取代: 1. 因 Lenovo 之疏忽所致人身傷害(包括死亡) 及物之毀損之賠償;及

準據法 : 下列資料取代第一句之「貴客戶取得機器時所在國家或地區之法律」: 安大略省法律。

#### 美國

準據法:下列資料取代第一句之「貴客戶取得機器時所在國家或地區之法律」: 紐約州法律。

#### 亞太地區

澳洲

本保證所涵蓋之範圍: 在本節中加入下列段落:

本節所指保證,係 貴客戶在 Trade Practices Act 1974 或其他類似法律下,所有擁有之 任何權利之外之保證;且僅限於適當法律所允許之範圍。

#### 賠償上限: 在本節中加入下列段落:

如 Lenovo 違反 Trade Practices Act 1974 或其他類似法律中所默示之條款或保證, Lenovo 之賠償責任僅限於修復或更換商品,或提供相等商品。如該條款或保證與銷售 權、私有物或淨所有權、或商品為個人用、家庭用、或消費量有關,則本段落之任何 限制均不適用。

準據法: 下列資料取代第一句之「貴客戶取得機器時所在國家之法律」: 省或領地法律。

#### 柬埔寨及寮國

準據法:下列資料取代第一句之「貴客戶取得機器時所在國家或地區之法律」: 美國紐約州的法律。

#### 柬埔寨、印尼及寮國

仲裁:在本標題下加入下列資料*:* 

肇因或關聯於本「有限保證聲明」而有之爭議,皆由新加坡依「新加坡國際仲裁中心 仲裁法規」(「SIAC 法規」) 進行最終裁決後生效。裁決判定為得約束 貴我雙方之未 上訴之最終結果,且應以書面爲之,並具體陳述事實之發現及法律結果。

裁決者人數應為三人,雙方有權指定一位裁決者。雙方所指定之兩位裁決者應指定第 三位裁決者擔任後續程序之主席。如主席角色懸缺,應由 SIAC 主席擔任。其他懸缺應 由個別提名之一方擔任。後續程序應由懸缺發生時之階段繼續進行。

如一方已任命其裁決者,而另一方於 30 日內拒絕或未任命其裁決者,倘已任命之裁決 者之任命係屬有效而適當,該裁決者應為唯一裁決者。

所有上述內容皆以英文為之,其中包括上述內容所提及之所有文件。本「有限保證聲 明」之英文版本效力在任何其他語言版本之上。

#### 中國香港特別行政區和中國澳門特別行政區

準據法 : 下列資料取代第一句之「貴客戶取得機器時所在國家或地區之法律」: 中國香港特別行政區法律。

#### 印度

賠償上限: 本節中項目 1 及項目 2 由下列資料取代:

- 1. 對人身傷害(包括死亡)及物之毀損之賠償,限於因 Lenovo 之疏忽而造成始予賠 償;及
- 2. 至於其他各種狀況,包含 Lenovo 未履行本「有限保證聲明」所造成的任何實際損 害, Lenovo 的賠償責任僅限於 貴客戶為求償「機器」所支付的費用。

#### 仲裁: 在本標題下加入下列資料:

肇因或關聯於本「有限保證聲明」而有之爭議,皆於印度孟加拉依印度法律進行最終 裁決後生效。裁決判定為得約束 貴我雙方之未上訴之最終結果,且應以書面為之,並具 體陳述事實之發現及法律結果。

裁決者人數應為三人,雙方有權指定一位裁決者。雙方所指定之兩位裁決者應指定第 三位裁決者擔任後續程序之主席。如主席角色懸缺,應由印度律師委員會主席擔任。 其他懸缺應由個別提名之一方擔任。後續程序應由懸缺發生時之階段繼續進行。

如一方已任命其裁決者,而另一方於 30 日內拒絕或未任命其裁決者,倘已任命之<mark>裁</mark>決 者之任命係屬有效而適當,該裁決者應為唯一裁決者。

所有上述內容皆以英文為之,其中包括上述內容所提及之所有文件。本「有限保證聲 明」之英文版本效力在任何其他語言版本之上。

#### Θ

準據法: 在本節中加入下列資料: 任何與本「有限保證聲明」有關之疑問將由 貴我雙方於互信原則下誠懇並和諧地解決。

#### 馬來西亞

**賠償上限**:刪除第五段落項目 3 之「**特殊**」一字。

#### 紐西蘭

本保證所涵蓋之範圍: 在本節中加入下列段落:

本節所指保證係 貴客戶在 Consumer Guarantees Act 1993 或其他不可排除或限制之法 律下,所擁有之任何權利以外之保證。如 貴客戶係為了商業之目的(如 Consumer Guarantees Act 1993 中所定義) 而需要 Lenovo 提供之商品,則 Consumer Guarantees Act 1993 不適用於 Lenovo 提供之任何商品。

賠償上限: 在本節中加入下列資料:

如不是為了商業之目的 (如 Consumer Guarantees Act 1993 中所定義) 而取得「機器」, 則本節中之限制由 Consumer Guarantees Act 1993 所管轄。

#### 中華人民共和國

準據法:下列資料取代第一句之「貴客戶取得機器時所在國家之法律」: 美國紐約州法律(除非當地法律另有要求)。

#### 菲律賓

賠償上限: 第五段項目 3 由下列資料取代: 任何經濟衍生性損害之特殊損害(包括名義損害與懲戒性損害)、道德損害、附帶損 害或間接損害﹔或

仲裁: 在本標題下加入下列資料

肇因或關聯於本「有限保證聲明」而有之爭議,皆於菲律賓馬尼拉依菲律賓法律進行 最終裁決後生效。裁決判定為得約束 貴我雙方之未上訴之最終結果,且應以書面為之, 並具體陳述事實之發現及法律結果。

裁決者人數應為三人,雙方有權指定一位裁決者。雙方所指定之兩位裁決者應指定第 三位裁決者擔任後續程序之主席。如主席角色懸缺,應由 Philippine Dispute Resolution Center, Inc. 主席擔任。其他懸缺應由個別提名之一方擔任。後續程序應由懸缺發生時之 階段繼續進行。

如一方已任命其裁決者,而另一方於 30 日內拒絕或未任命其裁決者,倘已任命之裁決 者之任命係屬有效而適當,該裁決者應為唯一裁決者。

所有上述內容皆以英文為之,其中包括上述內容所提及之所有文件。本「有限保證聲 明」之英文版本效力在任何其他語言版本之上。

#### 新加坡

賠償上限: *刪除第五段落項目 3 之「*特殊」和「經濟」二詞。

#### 歐洲、中東、非洲 (EMEA)

#### 下列條款適用於所有 EMEA 國家或地區:

本「有限保證聲明」之條款適用於採購自 Lenovo 或 Lenovo 經銷商之「機器」。

#### **如何取得保固服務:**

將下列段落加入**西歐**(安道爾、奧地利、比利時、塞普勒斯、捷克共和國、丹麥、愛 沙尼亞、芬蘭、法國、德國、希臘、匈牙利、冰島、愛爾蘭、義大利、拉脫維亞、列 支敦斯登、立陶宛、盧森堡、馬爾他、摩納哥、荷蘭、挪威、波蘭、葡萄牙、聖馬利 諾、斯洛伐克、斯洛維尼亞、西班牙、瑞典、瑞士、英國、梵諦岡,以及後續加入歐 盟之一切國家(自加入日起生效)):

西歐地區取得之「機器」保證具有效力,且適用於所有提供、發表以及可取得「機 器」的西歐國家。

若 貴客戶係於上列其中一個西歐國家購得「機器」,則 貴客戶得自上述任何國家之「服 務供應商」,取得對該機器之保固服務,惟該機器於 貴客戶欲取得服務之所在國家需已 由 Lenovo 公佈並上市。

如 貴客戶是在阿爾巴尼亞、亞美尼亞、白俄羅斯、波士尼亞與赫塞哥維納、保加利亞、 克羅埃西亞共和國、捷克共和國、喬治亞、匈牙利、哈薩克、吉爾吉斯、南斯拉夫聯 邦共和國、馬其頓 (FYROM)、摩爾多瓦、波蘭、羅馬尼亞、俄羅斯、斯洛伐克共和國、 斯洛維尼亞或烏克蘭購得個人電腦,則 貴客戶得自上述任何國家或地區的「服務供應 商」,取得該機器的保固服務,惟該機器於 貴客戶欲取得服務之所在國家需已由 Lenovo 公佈並上市。

如 貴客戶係於中東或非洲國家或地區購得「機器」,則 貴客戶得自上述任何國家之「服 務供應商」,取得對該機器之保固服務,惟該機器於 貴客戶欲取得服務之所在國家需已 由 Lenovo 公佈並上市。非洲之保固服務可於「服務供應商」之 50 公里範圍內取得。 在「服務供應商」之 50 公里範圍以外,運輸成本由 貴客戶負責。

#### 準據法:

「貴客戶取得機器時所在國家之法律」一詞由下列資料取代:

1) 下列國家適用奧地利法律:**阿爾巴尼亞、亞美尼亞、亞塞拜然、白俄羅斯、波士尼亞** 與赫塞哥維納、保加利亞、克羅埃西亞共和國、喬治亞、匈牙利、哈薩克、吉爾吉 斯、馬其頓、摩爾多瓦、波蘭、羅馬尼亞、俄羅斯、斯洛伐克、斯洛維尼亞、塔吉 克、<mark>土庫曼、烏克蘭、烏玆別克及前南斯拉夫;</mark> 2) 下列國家或地區適用法國法律**:阿** 爾及利亞、貝南、布吉納法索、喀麥降、維德角、中非共和國、查德、葛摩、剛果共 和國、吉布地共和國、剛果民主共和國、赤道幾内亞、法屬圭亞那、法屬玻里尼西 亞、加彭、甘比亞、幾内亞、幾内亞比索、象牙海岸、黎巴嫩、馬達加斯加、馬利、 茅利塔尼亞、模里西斯、馬約特島、摩洛哥、新喀里多尼亞、尼日、留尼旺、塞内加 爾、塞席爾群島、多哥、突尼西亞、萬那杜、瓦里斯富吐納群島; 3) 下列國家或地區 適用芬蘭法律:**愛沙尼亞、拉脫維亞和立陶宛**; 4) 下列國家或地區適用英國法律:<mark>安</mark> 哥拉、巴林、波札那、蒲隆地、埃及、厄立特里亞、衣索比亞、迦納、約旦、肯亞、 科威特、賴比瑞亞、馬拉威、馬爾他、莫三比克、奈及利亞、阿曼、巴基斯坦、卡 達、盧安達、聖多美、沙烏地阿拉、獅子山、索馬利亞、坦尚尼亞、烏干達、阿拉伯 聯<mark>合大公國、英國、西岸/加薩、葉門、尚比亞和辛巴威</mark>;以及 5)「南非法律」**於南非**、 納米比亞、賴索托及史瓦濟蘭。

#### 管轄: 在本節中加入下列例外:

1) 於奧地利,肇因及關聯於本「有限保證聲明」之一切爭議(包括其存在性),其管轄 應選擇奧地利維也納法定法庭(內部城市); 2) <mark>於奧地利,肇因及關聯於本「有限保</mark> 證聲明」之一切爭議(包括其存在性),其管轄應選擇奧地利維也納法定法庭(内部 城市 ); **2)** 於安哥拉、巴林、波札那、蒲隆地、埃及、厄立特里亞、衣索匹亞、迦納、 約旦、肯亞、科威特、賴比瑞亞、馬拉威、馬爾他、莫三比克、奈及利亞、阿曼、巴 基斯坦、卡達、盧安達、聖多美、沙烏地阿拉伯、獅子山、索馬利亞、坦尚尼亞、烏 干達、阿拉伯聯合大公國、西岸/加薩、葉門、尚比亞和辛巴威,肇因於本「有限保證 聲明」或關聯於其執行之一切爭議(包括簡易訴訟),皆由英國法庭提供完整管轄; 3) 於比利時及盧森堡,肇因於本「有限保證聲明」或關聯於其解釋或其執行之一切爭 議,僅 貴客戶已登記之辦公室及/或營業處所在國家或地區之法律與首都法庭具法定權 力予以管轄; 4) 於法國、阿爾及利亞、貝南、布吉納法索、喀麥降、維德角、中非共 和國、查德、葛摩、剛果共和國、吉布地共和國、剛果民主共和國、赤道幾内亞、法 屬圭亞那、法屬玻里尼西亞、加彭、甘比亞、幾内亞、幾内亞比索、象牙海岸、黎巴 嫩、馬達加斯加、馬利、茅利塔尼亞、模里西斯、馬約特島、摩洛哥、新喀里多尼 亞、尼日、留尼旺島、塞内加爾、塞席爾、多哥、突尼西亞、萬那杜及瓦里斯富吐納 群島,肇因於本「有限保證聲明」或關聯於其違反或執行而有之一切爭議(包括簡易 訴訟),皆由巴黎商業法庭進行完整裁決; 5) <mark>於俄羅斯</mark>,肇因或關聯於本「有限保證 聲明」執行之解譯、違反、終止及失效之一切爭議,皆由莫斯科裁決法庭進行裁決; 6) 於南非、納米比亞、賴索托及史瓦濟蘭, 貴我雙方均同意有關本「有限保證聲明」之一 切爭議皆由約翰尼斯堡高等法庭管轄; 7) **於土耳其**肇因或關聯於本「有限保證聲明」 之一切爭議,皆土耳其共和國伊斯坦堡之伊斯坦堡中央 (Sultanahmet) 法庭與執行理事會 進行裁決; 8) 於下列各指定國家或地區,肇因於本「有限保證聲明」之一切法定要求, 分別由下列各城市之法定法庭進行完整裁決:a) 雅典(**希臘適用**); b) Tel Aviv-Jaffa (以色列適用);c)米蘭(義大利適用);d)里斯本(葡萄牙適用);及e)馬德里 (**西班牙適用**);及 9) **於英國**, 貴我雙方均同意,肇因或關聯於本「有限保證聲明」 之一切爭議,皆由英國法庭管轄。

#### **仲裁**:在本標題下加入下列資料:

於阿爾巴尼亞、亞美尼亞、亞塞拜然、白俄羅斯、波士尼亞與赫塞哥維納、保加利 亞、克羅埃西亞共和國、喬治亞、匈牙利、哈薩克、吉爾吉斯、馬其頓、摩爾多瓦、 波蘭、羅馬尼亞、俄羅斯、斯洛伐克、斯洛維尼亞、塔吉克、土庫曼、烏克蘭、烏玆 **別克及前南斯拉夫共和國,**肇因或關聯於本「有限保證聲明」之違反、終止或失效之 一切爭議,皆由依維也納聯邦經濟議會國際仲裁中心之仲裁與調停法規(維也納法 規)任命之三位裁決者進行最終裁決。裁決於奧地利進行;後續程序所用正式語言為 英語。此等裁決者之判定係最終裁決,並對雙方當事人均具法定拘束。職此,依據 「奧地利民事程序法典」第 598 段落 (2),雙方當事人明白表示放棄該法典第 595 段 落 (1) 圖 7 之適用性。但 Lenovo 可以在安裝國家具法定資格的法庭上制訂訴訟程序。

**於愛沙尼亞、拉脫維亞及立陶宛,**肇因或關聯於本「有限保證聲明」之一切爭議,皆 由於芬蘭赫爾辛基所為仲裁依芬蘭仲裁法律進行最終裁決後生效。雙方當事人應各自 任命一位裁決者。此等裁決者應共同任命一位主席。若仲裁人無法同意委員者人選, 則由赫爾辛基之中央商業會議指定委員長。

#### **(EU)**

#### 下列條款適用於所有 EU 國家或地區:

於歐盟取得之「機器」,其保證於歐盟一切國家均有效且適用,惟「該等機器」需已 於此等國家公佈並上市。

如何取得保固服務: 在本節中加入下列資料:

欲於歐盟國家或地區取得 IBM 之保固服務者,請參閱「第三部分 - 保證資訊」所列電 話。

貴客戶得以下列住址聯絡 IBM 服務中心:

IBM Warranty & Service Quality Dept. PO Box 30

Spango Valley

Greenock

Scotland PA16 0AH

## 消費者

消費者享有規範消費品銷售之適用國家或地區立法所訂法定權利。此等權利不受本 「有限保證聲明」所述保證規範。

奧地利、丹麥、芬蘭、希臘、義大利、荷蘭、挪威、葡萄牙、西班牙、瑞典及瑞士 賠償上限:本節之各項條款皆由下列資料取代:

強制法另有規定者不在此限:

1. 對 Lenovo 依本「有限保證聲明」規定或其相關規定履行 Lenovo 義務所致一切損 害與滅失,或其他關聯於本「有限保證聲明」之原因所致一切損害與滅失,Lenovo 之賠償責任,僅限於經證實後確定爲未履行此等義務(Lenovo 爲過失之一方者)所 致立即與直接結果所生損害與滅失或前述該原因所生損害與滅失之賠償,且賠償上 限為 貴客戶因購買「機器」所支付之費用。

前述賠償上限不適用於人身傷害(包括死亡)所致損害,亦不適用於 Lenovo 需依法 賠償之物之損害。

2. 不論在何種情況下,Lenovo、其供應商、其經銷商或「服務供應商」對下列各項 皆不負任何責任,即使 LENOVO 其供應商或其經銷商被告知該情事有可能發生, 亦同:1) 資料之滅失或損害;2) 附帶損害、間接損害或任何經濟衍生性損害; 3) 利潤損失(縱使該等損失係損害事件所致立即結果所致,亦同 ); 或 4) 營業、收 益、商譽或預期節餘等項之損失。

## 法國和比利時

賠償上限:本節之各項條款皆由下列資料取代: 強制法另有規定者不在此限:

1. 對 Lenovo 依本「有限保證聲明」規定或其相關規定履行 Lenovo 義務所致一切損 害與滅失,Lenovo 之賠償責任,僅限於經證實後確定為未履行此等義務(Lenovo 為 過失之一方者)所致立即與直接結果所生損害與滅失,且賠償上限為 貴客戶因導致 此等損害之「機器」所支付之費用。

前述賠償上限不適用於人身傷害(包括死亡)所致損害,亦不適用於 Lenovo 需依法 賠償之物之損害。

2. 不論在何種情況下,Lenovo、其供應商、其經銷商或「服務供應商」對下列各項 皆不負任何責任,即使 LENOVO 其供應商或其經銷商被告知該情事有可能發生, 亦同:1) 資料之滅失或損害;2) 附帶損害、間接損害或任何經濟衍生性損害; 3) 利潤損失(縱使該等損失係損害事件所致立即結果所致,亦同 ); 或 4) 營業、收 益、商譽或預期節餘等項之損失。

下列條款適用於指定的國家:

奧地利

#### 本有限保證之規定得取代任何適用法定保證。

本保證所涵蓋之範圍:本節第一段第一句由下列資料取代:

Lenovo「機器」之保證,涵蓋正常使用下「機器」之功能,及該「機器」符合其規 格。

在本節中加入下列段落:

消費者就保證之未履行所提訴訟,其限制期間以法定期間為下限。若「服務供應商」 無法修復 Lenovo「機器」,則 貴客戶得要求就未修復「機器」的價値,提出部份退費, 或要求取消該「機器」的相關合約,並取回已付款項。

*第 2 段不適用。* 

Lenovo 如何更正問題: 在本節中加入下列資料: 保固期間,由 Lenovo 補貼運送故障「機器」至 IBM 服務中心所需費用。

賠償上限 : 在本節中加入下列段落:

本「有限保證聲明」所指限制及排除條款,不適用於因 Lenovo 隱瞞或疏忽及明示之保 證而造成之損害。

在項目 2 尾端加入下句: 本項目下 Lenovo 之賠償僅限於因一般疏忽而違反重要契約條款。

#### 埃及

賠償上限 : 本節之項目 2 由下列資料取代 : 至於其他實際直接損害,Lenovo 之賠償責任僅限於 貴客戶為求償「機器」所支付之費 用。

供應商、經銷商及「服務供應商」適用(未變更)。

#### 法國

賠償上限 : 本節第一段第二句由下列資料取代: 無論 貴客戶基於何種權利請求賠償,Lenovo 之賠償責任僅限於:(項目 1 及 2 未變 更)。

#### 德國

本保證所涵蓋之範圍:本節第一段第一句由下列資料取代: Lenovo「機器」之保證,涵蓋正常使用下「機器」之功能,及該「機器」符合其規 格。

在本節中加入下列段落:

「機器」保固期間下限為十二個月。若「服務供應商」無法修復 Lenovo「機器」,則 貴 客戶得要求就未修復「機器」的價值,提出部份退費,或要求取消該「機器」的相關 合約,並取回已付款項。

#### *第 2 段不適用。*

Lenovo 如何更正問題: 在本節中加入下列資料: 保固期間,運送故障「機器」至 Lenovo 或 IBM 服務中心所需費用由 Lenovo 支付。

#### 賠償上限: 在本節中加入下列段落:

本「有限保證聲明」所指限制及排除條款,不適用於因 Lenovo 隱瞞或疏忽及明示之保 證而造成之損害。

在項目 2 尾端加入下句:

本項目下 Lenovo 之賠償僅限於因一般疏忽而違反重要契約條款。

#### 匈牙利

賠償上限: 在本節末端加入下列資料:

此處所指限制與排除不適用於因蓄意、重大疏失或犯罪行為而違約所致生命損害或身 心損害之賠償責任。

雙方當事人同意此等限制與排除為有效條款,並聲明:本有限保證聲明所生增價及其 他利益與本限制及排除達成平衡者,適用「匈牙利民事法規」第 314.(2) 節。

#### 愛爾蘭

本保證所涵蓋之範圍:在本節中加入下列資料:

除了此等條款所明確提出者,排除所有法令條款 (包含默示之條款),但不侵害 Sale of Goods Act 1893 或 Sale of Goods and Supply of Services Act 1980 所默示之前述所 有保證之概括表述。

#### 賠償上限:本節之各項條款皆由下列資料取代:

就本節而言,稱「違約行為」者,係指 Lenovo 一方所致與有限保證聲明主旨相關之一 切行為、陳述、疏忽或疏失,Lenovo 應就此等行為、陳述、疏忽或疏失對 貴客戶負起 契約或民事侵權行為法定賠償責任。大體上共同導致或促成相同滅失或損害之多項 「違約行爲」,應視爲一項「違約行爲」,此「違約行爲」係指此等「違約行爲」之 最後一項發生日之該「違約行爲」。

因 Lenovo 違約或其他可歸責事由,致 貴客戶得向 Lenovo 提出賠償之請求時,

本節制定 Lenovo 之賠償責任範圍及 貴客戶之唯一補救方法。

- 1. 對 Lenovo 之疏失所致死亡或人身傷害,Lenovo 應接受無限賠償責任。
- 2. 依 Lenovo 毋需負責賠償之項目之規定,就 Lenovo 之疏失所致物之實體損害, Lenovo 應接受無限賠償責任。
- 3. 就任一「違約行爲」所致實際損害,Lenovo 之完全賠償責任不得超過 貴客戶因「機 器」直接關聯於該「違約行爲」而支付之金額之 125%; 上列項目 1 與項目 2 另有 規定者,不在此限。

#### Lenovo 毋需負責賠償之項目

不論在何種情況下,Lenovo、其供應商、其經銷商或「服務供應商」對下列各項皆不 負任何責任,即使 Lenovo、其供應商、其經銷商或「服務供應商」被告知該等損失有可 能發生,亦同,但上列項目 1 所提一切賠償責任,不在此限:

- 1. 資料之滅失或損害;
- 2. 特殊損失、間接損失或衍生性損失;或
- 3. 利潤損失、營業損失、收益損失、商譽損失或預期節餘損失。

#### 斯洛伐克

賠償上限: 在最後一段尾端加入下列資料: 此等限制僅適用於斯洛伐克商業法規 373-386 未禁止之範圍。

#### <span id="page-35-0"></span>南非、那米比亞、波札那、賴索托與史瓦濟蘭

賠償上限: 在本節中加入下列資料:

因各種狀況(包含 Lenovo 未履行保固服務),而對 貴客造成實際損失者,Lenovo 之 完全賠償責任僅限於 貴客戶為求償「機器」所支付之費用。

#### 英國

**賠償上限**:本節之各項條款皆由下列資料取代:

就本節而言,稱「違約行為」者,係指 Lenovo 一方所致與有限保證聲明主旨相關之一 切行為、陳述、疏忽或疏失,Lenovo 應就此等行為、陳述、疏忽或疏失對 貴客戶負起 契約或民事侵權行為法定賠償責任。大體上共同導致或促成相同滅失或損害之多項 「違約行為」,應視為一項「違約行為」。

因 Lenovo 違約或其他可歸責事由,致 貴客戶得向 Lenovo 提出賠償之請求時,

本節制定 Lenovo 之賠償責任範圍及 貴客戶之唯一補救方法。

- 1. Lenovo 應就下列各項接受無限賠償責任:
	- a. Lenovo 之疏失所致死亡或人身傷害;及
	- b. Lenovo 違反 Sale of Goods Act 1979 第 12 節或 Supply of Goods 第 2 節, 及 Services Act 1982 中所默示之義務,或違反其中一節之法定修訂或重新制定 之義務。
- 2. 依下列 Lenovo 毋需負責賠償之項目之規定,就 Lenovo 之疏失所致物之實體損害, Lenovo 應接受無限賠償責任。
- 3. 就任一「違約行爲」所致實際損害,Lenovo 之完全賠償責任不得超過應支付採購總 價之 125% 或 貴客戶因「機器」直接關聯於該「違約行為」而支付之金額之  $125\%$

這些限制亦適用於 Lenovo 供應商、經銷商及「服務供應商」。此等限制規定 Lenovo 與 此等供應商、經銷商及「服務供應商」之連帶責任上限。

#### Lenovo 毋需負責賠償之項目

不論在何種情況下,Lenovo、其供應商、其經銷商或其「服務供應商」對下列各項皆 不負任何責任,即使 Lenovo、其供應商、其經銷商或其「服務供應商」被告知該等損失 有可能發生,亦同,但上列項目 1 所提一切賠償責任,不在此限:

- 1. 資料之滅失或損害;
- 2. 特殊損失、間接損失或衍生性損失;或
- 3. 利潤損失、營業損失、收益損失、商譽損失或預期節餘損失。

## 第三部分 - 保證資訊

本「第三部分」 提供 貴客戶之「機器」適用之保證資訊,包括 Lenovo 所提供之保固期 間與保固服務類型。

## 保固期間

保固期間視各國家或各地區而定,茲將其載明於下表。請注意:「地區」意指中國香 港特別行政區或中國澳門特別行政區。

零件一年和人工一年保固期間,是指 Lenovo 保固期間第一年會提供的零件和人工服務。

#### <span id="page-36-0"></span>ThinkPlus USB 2.0 Memory Key- 1 GB

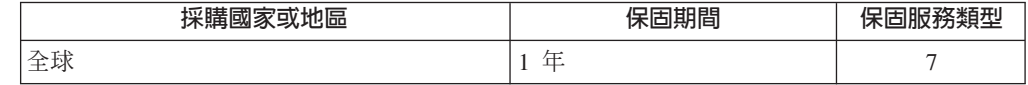

#### 保固服務類型

必要時,「服務供應商」應依上表所指定或以下所述之「機器」保固服務類型,為 貴客 戶提供修復或交換服務。服務排程視 貴客戶叫修時間與零件供應而定。服務水準係回應 時間之目標,而非保證。全球各服務處不一定皆能提供上表所定之保固服務水準,此 外,在「服務供應商」正常服務區域外可能需要收取額外費用;請洽詢 貴客戶當地的 「服務供應商」業務代表或經銷商,以取得各國家或地區與各服務處之特定資訊。

## 1. 客戶可自行更換組件 (CRU) 服務

Lenovo 將運送 CRU 給 貴客戶自行安裝。層級 1 CRU 的安裝十分簡單,層級 2 CRU 則需一些技術能力與工具。CRU 資訊及更換指示隨同 貴客戶之機器一起出 貨,且 貴客戶得隨時要求 Lenovo 提供該等資訊及指示。依 貴客戶「機器」適用保 固服務類型之規定,可以要求「服務供應商」代為安裝 CRU,而無需額外費用。 Lenovo 應於隨同替換 CRU 一起出貨之著作物中載明不良 CRU 應否送回 Lenovo。 若應送回,1) 替換 CRU 出貨時應檢附送回指示及容器;及 2) 若 Lenovo 於 貴客 戶收受替換品後三十日內未收到該不良 CRU,Lenovo 得向 貴客戶索取該替換 CRU 之費用。

2. 現場服務

「服務供應商」得於 貴客戶所在處修復或交換故障之「機器」,並驗證其運作狀 況。 貴客戶應提供適當工作區,以利 Lenovo 機器之拆解與重新組裝。該區應保持 乾淨,並具備良好照明,以利工作之進行。就部分「機器」 而言,其某些修復可能 需要將「機器」送至指定的服務中心。

## 3. 郵寄或倉庫服務 \*

貴客戶應切斷故障「機器」之連線,以利「服務供應商」安排收取事宜之進行。 Lenovo 將提供運送用集裝箱予 貴客戶,供 貴客戶將「機器」運往指定服務中心。 貴客戶之「機器」將由貨運人員收取後交付至指定服務中心。服務中心將於修復或 交換後,將「機器」送回至 貴客戶所在處。 貴客戶應負責其安裝與驗證事官。

#### 4. 客戶運送或郵寄服務

貴客戶應依「服務供應商」指定方式將妥善包裝之故障「機器」渾送或郵寄至指定 地點(費用應預先支付,但 Lenovo 另有規定者不在此限)。在修復或交換「機器」 後,將通知 貴客戶收回該「機器」,若為郵寄服務,Lenovo 將負擔將「機器」歸還 貴客戶之費用,但 貴客戶之「服務供應商」另有規定者不在此限。 貴客戶應負責後 續之安裝與驗證事官。

5. CRU 及現場服務

本保固服務類型係類型 1 及類型 2 之組合 (請參閱上列說明) 。

6. CRU 及郵寄或倉庫服務

本保固服務類型係類型 1 及類型 3 之組合 (請參閱上列說明) 。

7. CRU 及客戶運送或郵寄服務

## <span id="page-37-0"></span>全球電話清單

電話號碼如有變動,恕不另行通知。如需最新的電話號碼,請造訪 http://www.lenovo.com/think/support,然後點選 Support phone list <sup>o</sup>

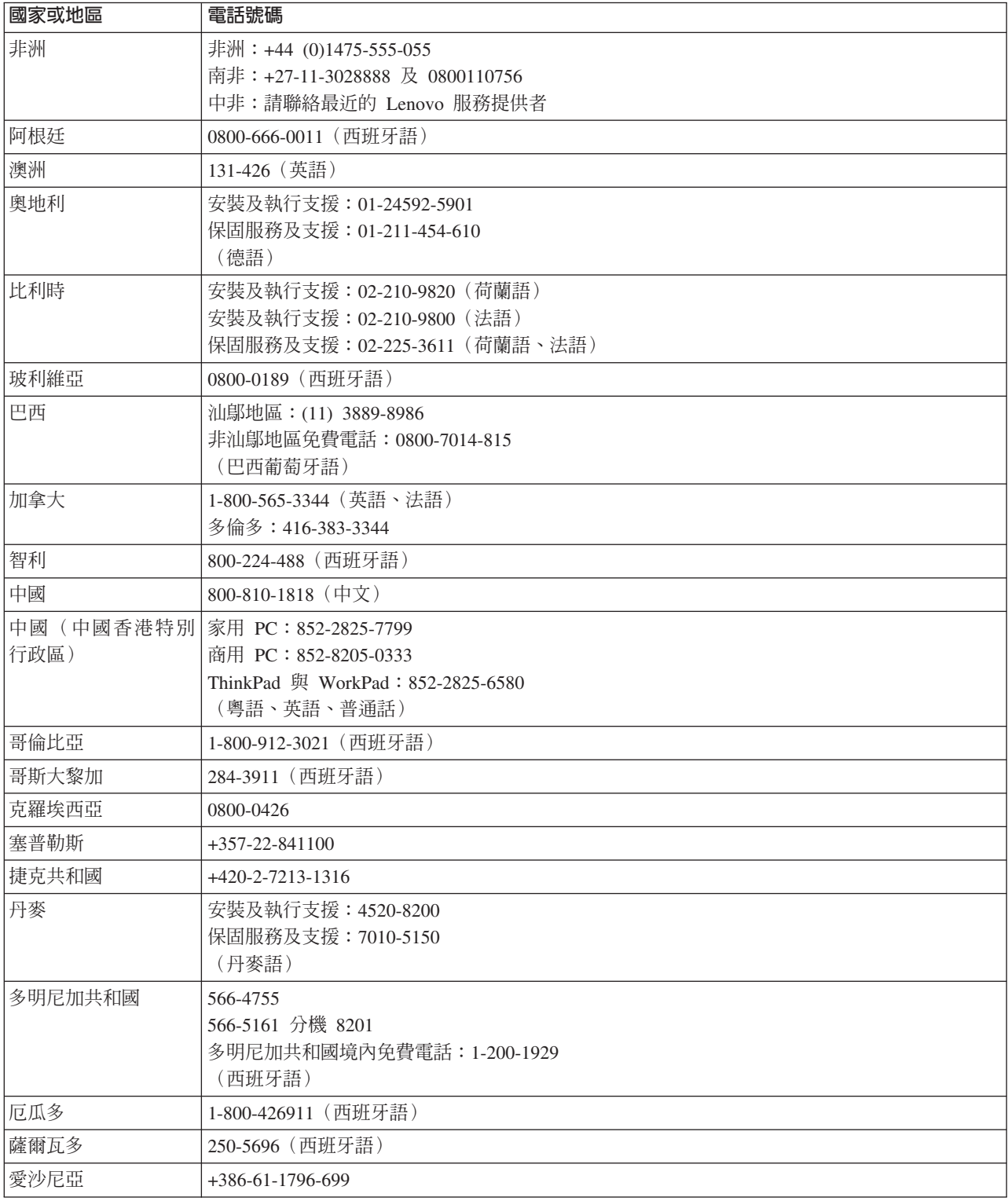

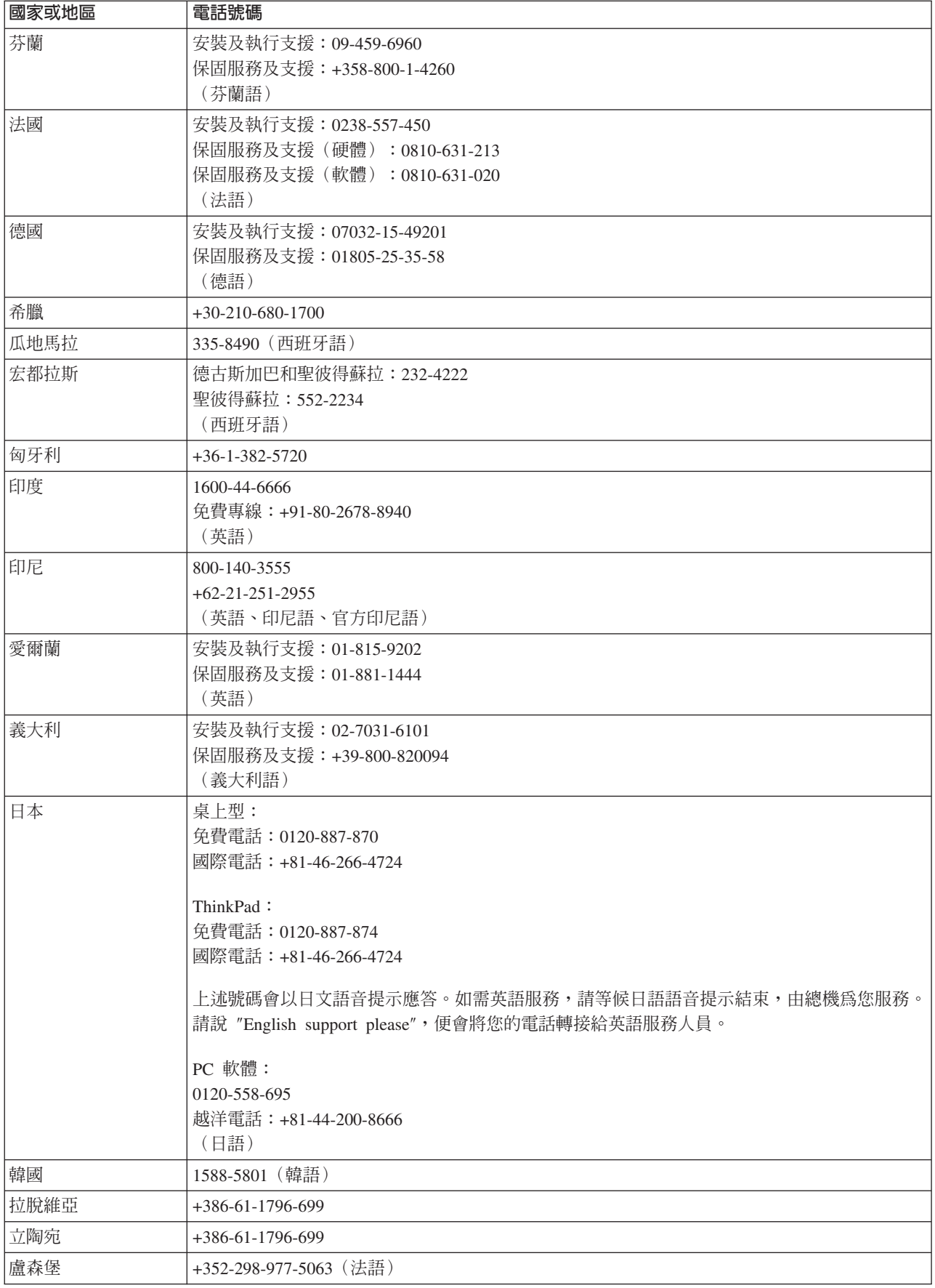

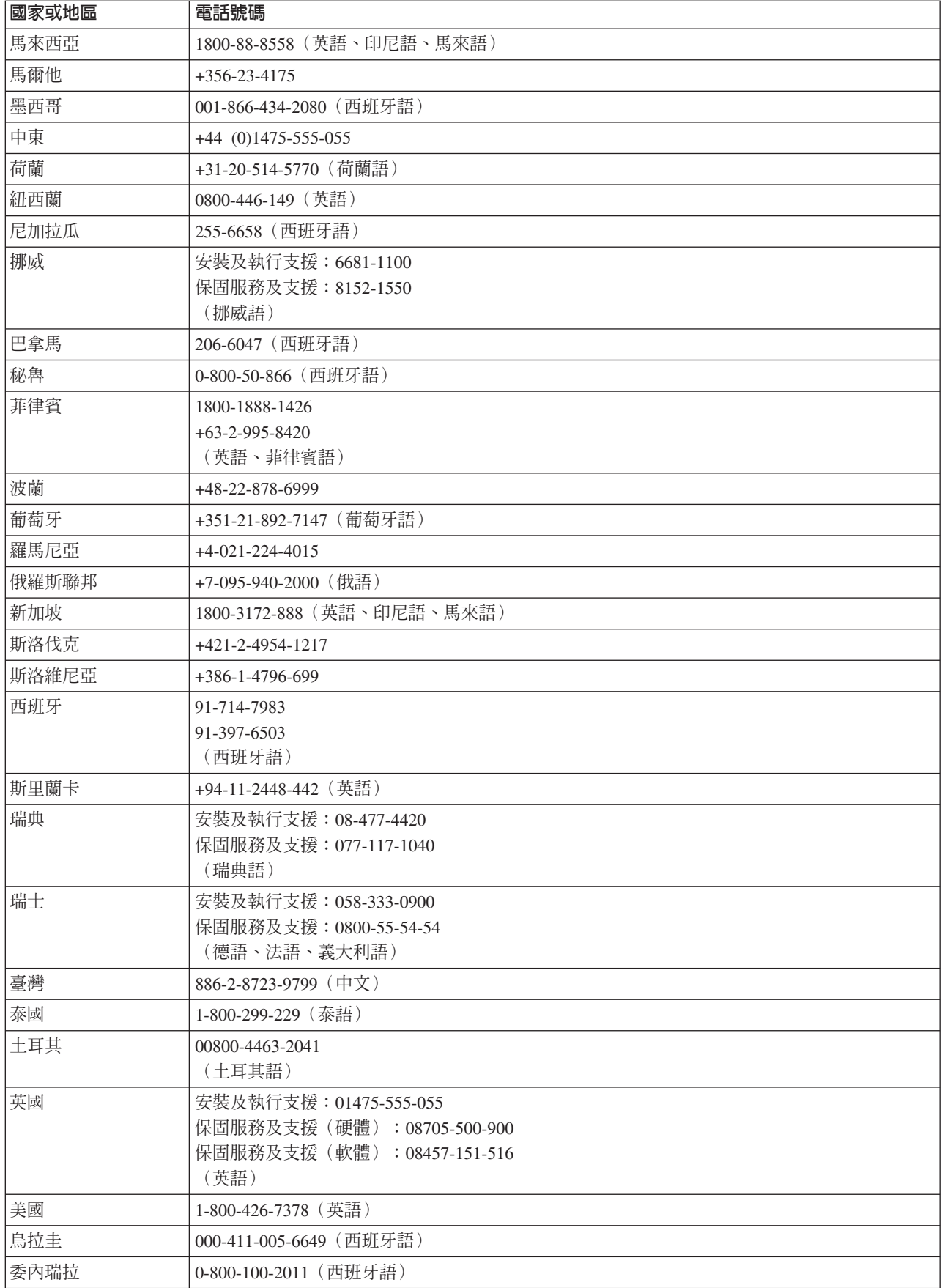

<span id="page-40-0"></span>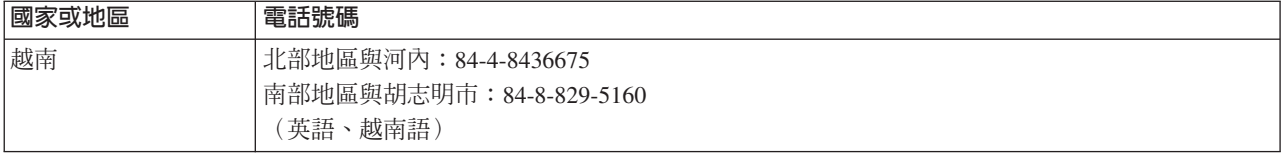

## 墨西哥保證補充事項

本補充事項是 Lenovo 有限保證聲明的一部份,僅適用於墨西哥共合國境內分佈販售的 產品。若有衝突,則以本補充事項爲準。

所有預載於設備中的軟體程式從購買日算起只有 30 天的安裝缺陷保證。 Lenovo 對於 軟體程式的資訊,和/或其他任何由您自行安裝,或在購買產品之後安裝的的軟體程式 無須負責。

保證中不負擔的費用的服務應該在下次授權之前向最終使用者收費。

如需保固維修,請電洽客戶支援中心:001-866-434-2080,會有專人告知最近的「授權 服務中心」地點。若您所在國家或地區 70 公里之內並無「授權服務中心」,Lenovo 保 證將產品運送到最近的「授權服務中心」,不收取運送產生的相關費用。請電洽最近 的「授權服務中心」,取得必要的產品出廠批准和資訊,以及出廠地址。

如需「授權服務中心」清單,請造訪:

http://www.lenovo.com/mx/es/servicios

製造商:

**SCI Systems de México, S.A. de C.V. Av. De la Solidaridad Iberoamericana No. 7020 Col. Club de Golf Atlas El Salto, Jalisco, México C.P. 45680, Tel. 01-800-3676900**

業務行銷處: **Lenovo de México, Comercialización y Servicios, S. A. de C. V. Alfonso Nápoles Gándara No 3111 Parque Corporativo de Peña Blanca Delegación Álvaro Obregón México, D.F., México C.P. 01210, Tel. 01-800-00-325-00**

# <span id="page-42-0"></span>注意事項

Lenovo 不見得會對所有國家或地區都提供本文件所提的各項產品、服務或功能。如需這 些產品與服務的相關資訊,請洽詢當地的 Lenovo 業務代表。任何於本書所提及的 Lenovo 產品、程式或服務並不表示或暗示只可以使用 Lenovo 產品、程式或服務項目。 只要未侵犯 Lenovo 的智慧財產權,任何功能相當的產品、程式或服務都可以取代 Lenovo 的產品、程式或服務。不過,其他產品、程式或服務在運作上的評價與驗證,其 責任屬於使用者。

在本文件中可能包含著 Lenovo 所擁有之專利或擱置專利申請說明內容。本文件使用者 並不享有前述專利之任何授權。您可以用書面方式來查詢授權,來函請寄到:

*Lenovo (United States), Inc. 500 Park Offices Drive, Hwy. 54 Research Triangle Park, NC 27709 U.S.A. Attention: Lenovo Director of Licensing*

聯想集團係以「現狀」提供本文件,而不提供任何明示或默示之保證,其中包括且不 限於非侵害、可售性或符合特定用途之默示保證。有些轄區不允許放棄在特定交易中 的明示或默示保證,因此,這項聲明對您可能不適用。

本書中可能會有技術上的錯誤或排版印刷上的訛誤。因此,Lenovo 會定期修訂;並將修 訂後的內容納入新版中。Lenovo 得隨時修改及/或變更本書中所說明的產品及/或程式, 恕不另行通知。

本文件中所述產品不適用於移植手術或其他的生命維持應用,因其功能失常有造成人 員傷亡的可能。本文件中所包含的資訊不影響或變更 Lenovo 產品的規格或保證。本文 件不會在 Lenovo 或協力廠商的智慧財產權以外提供任何明示或暗示的保證。本文件中 所提供的所有資訊均由特定環境取得,而且僅作為說明用途。在其他作業環境中的結 果可能會有所不同。

在不造成您困擾或損及您個人權益的前提下,Lenovo 得以適切使用或散佈您以各種型式 所提供的相關資訊。

本書中所有提及非 Lenovo 網站的部分僅供讀者參考方便,Lenovo 並不對這些網站進行 任何方面的背書。這些網站中的資料,並不包含在 Lenovo 產品的資料中,使用網站中 的資料,須自行負擔風險。

任何此處涵蓋的執行效能資料都是在一個受控制的環境下決定出來的。因此,若在其 他作業環境下,所得的結果可能會大大不同。有些測定已在開發階段系統上做過,不 過這並不保證在一般系統上會出現相同結果。再者,有些測定可能已透過推測方式評 估過。但實際結果可能並非如此。本文件的使用者應依自己的特定環境,查證適用的 資料。

# <span id="page-43-0"></span>商標

下列術語是 Lenovo 在美國和 (或) 其他國家或地區的商標: Lenovo ThinkPlus ThinkPad IBM 是國際商業機器公司在美國和(或)其他國家或地區的商標,並經授權使用。 Microsoft 及 Windows 是 Microsoft Corporation 在美國和 (或) 其他國家或地區的商 標。 Pentium 是 Intel Corporation 在美國和(或)其他國家或地區的商標。

其他公司、產品或服務名稱,可能是第三者的商標或服務標誌。

荷蘭商思惟個人電腦產品股份有限公司台灣分公司 台北市松仁路七號 3 樓

## <span id="page-44-0"></span>電子放射注意事項

下列資訊適用於 ThinkPlus USB 2.0 Memory Key - 1 GB

## 美國聯邦通訊委員會 (Federal Communications Commission, FCC) 聲明

This equipment has been tested and found to comply with the limits for a Class B digital device, pursuant to Part 15 of the FCC Rules. These limits are designed to provide reasonable protection against harmful interference in a residential installation. This equipment generates, used, and can radiate radio frequency energy and, if not installed and used in accordance with the instructions, may cause harmful interference to radio communications. However, there is no guarantee that interference will not occur in a particular installation. If this equipment does cause harmful interference to radio or television reception, which can be determined by turning the equipment off and on, the user is encouraged to try to correct the interference by one or more of the following measures:

- Reorient or relocate the receiving antenna.
- Increase the separation between the equipment and receiver.
- v Connect the equipment into an outlet on a circuit different from that to which the receiver is connected.
- Consult an authorized dealer or service representative for help.

Lenovo is not responsible for any radio or television interference caused by using other than recommended cables or connectors or by unauthorized changes or modifications to this equipment. Unauthorized changes or modifications could void the user's authority to operate the equipment.

This device complies with Part 15 of the FCC Rules. Operation is subject to the following two conditions: (1) this device may not cause harmful interference, and (2) this device must accept any interference received, including interference that may cause undesired operation.

Responsible party:

Lenovo (United States) Incorporated One Manhattanville Road Purchase, New York 10577 Telephone: (919) 254-0532

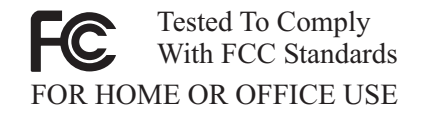

#### 加拿大工業部 Class B 放射規章聲明

This Class B digital apparatus complies with Canadian ICES-003.

#### **Avis de conformité à la réglementation d'Industrie Canada**

Cet appareil numérique de la classe B est conforme à la norme NMB-003 du Canada.

**歐盟 EMC Directive (89/336/EG) EN 55022 Class B** 放射規章聲明

#### **Deutschsprachiger EU Hinweis:**

#### **Hinweis für Geräte der Klasse B EU-Richtlinie zur**

**ElektromagnetischenVerträglichkeit** Dieses Produkt entspricht den Schutzanforderungen der EU-Richtlinie 89/336/EWG zur Angleichung der Rechtsvorschriften über die elektromagnetische Verträglichkeit in den EU-Mitgliedsstaaten.

und hält die Grenzwerte der EN 55022 Klasse B ein.

Um dieses sicherzustellen, sind die Geräte wie in den Handbüchern beschrieben zu installieren und zu betreiben. Des Weiteren dürfen auch nur von der Lenovo empfohlene Kabel angeschlossen werden. Lenovo übernimmt keine Verantwortung für die Einhaltung der Schutzanforderungen, wenn das Produkt ohne Zustimmung der Lenovo verändert bzw. wenn Erweiterungskomponenten von Fremdherstellern ohne Empfehlung der Lenovo gesteckt/eingebaut werden.

**Deutschland: Einhaltung des Gesetzes über die elektromagnetische Verträglichkeit von Geräten** Dieses Produkt entspricht dem ″Gesetz über die elektromagnetische Verträglichkeit von Geräten (EMVG)″. Dies ist die Umsetzung der EU-Richtlinie 89/336/EWG in der Bundesrepublik Deutschland.

**Zulassungsbescheinigung laut dem Deutschen Gesetz über die elektromagnetische Verträglichkeit von Geräten (EMVG) vom 18. September 1998 (bzw. der EMC EG Richtlinie 89/336) für Geräte der Klasse B** Dieses Gerät ist berechtigt, in Übereinstimmung mit dem Deutschen EMVG das EG-Konformitätszeichen - CE - zu führen.

Verantwortlich für die Konformitätserklärung nach Paragraf 5 des EMVG ist die Lenovo (Deutschland) GmbH, Pascalstr. 100, D-70569 Stuttgart. Informationen in Hinsicht EMVG Paragraf 4 Abs. (1) 4:

## **Das Gerät erfüllt die Schutzanforderungen nach EN 55024 und EN 55022 Klasse B.**)

#### 歐盟 (EU) - 電磁相容性指令

This product is in conformity with the protection requirements of EU Council Directive 89/336/ECC on the approximation of the laws of the Member States relating to electromagnetic compatibility. Lenovo cannot accept responsibility for any failure to satisfy the protection requirements resulting from a non-recommended modification of the product, including the fitting of option cards from other manufacturers.

This product has been tested and found to comply with the limits for Class B Information Technology Equipment according to European Standard EN 55022. The limits for Class B equipment were derived for typical residential environments to provide reasonable protection against interference with licensed communication devices.

#### **Avis de conformité à la directive de l'Union Européenne**

Le présent produit satisfait aux exigences de protection énoncées dans la directive 89/336/CEE du Conseil concernant le rapprochement des législations des Etats membres relatives à la compatibilité électromagnétique. Lenovo décline toute responsabilité en cas de non-respect de cette directive résultant d'une modification non recommandée du produit, y compris l'ajout de cartes en option non Lenovo.

Ce produit respecte les limites des caractéristiques d'immunité des appareils de traitement de l'information définies par la classe B de la norme européenne EN 55022 (CISPR 22). La conformité aux spécifications de la classe B offre une garantie acceptable contre les perturbations avec les appareils de communication agréés, dans les zones résidentielles.

#### **Union Európea - Normativa EMC**

Este producto satisface los requisitos de protección del Consejo de la UE, Directiva 89/336/CEE en lo que a la legislatura de los Estados Miembros sobre compatibilidad electromagnética se refiere.

Lenovo no puede aceptar responsabilidad alguna si este producto deja de satisfacer dichos requisitos de protección como resultado de una modificación no recomendada del producto, incluyendo el ajuste de tarjetas de opción que no sean Lenovo.

Este producto ha sido probado y satisface los límites para Equipos Informáticos Clase B de conformidad con el Estándar Europeo EN 55022. Los límites para los equipos de Clase B se han establecido para entornos residenciales típicos a fin de proporcionar una protección razonable contra las interferencias con dispositivos de comunicación licenciados.

#### **Unione Europea - Directiva EMC (Conformidad électromagnética)**

Questo prodotto è conforme alle normative di protezione ai sensi della Direttiva del Consiglio dell'Unione Europea 89/336/CEE sull'armonizzazione legislativa degli stati membri in materia di compatibilità elettromagnetica.

Lenovo non accetta responsabilità alcuna per la mancata conformità alle normative di protezione dovuta a modifiche non consigliate al prodotto, compresa l'installazione di schede e componenti di marca diversa da Lenovo.

Le prove effettuate sul presente prodotto hanno accertato che esso rientra nei limiti stabiliti per le apparecchiature di informatica Classe B ai sensi del Norma Europea EN 55022. I limiti delle apparecchiature della Classe B sono stati stabiliti al fine di fornire ragionevole protezione da interferenze mediante dispositivi di comunicazione in concessione in ambienti residenziali tipici.

#### 韓國 Class B 相容性聲明

이 기기는 가정용으로 전자파 적합등록을 한 기기로서 주거지역에서는 물론 모든 지역에서 사용할 수 있습니다.

## **日本 VCCI Class B 相容性聲明**

この装置は、情報処理装置等電波障害自主規制協議会(VCCI)の基準に基づくクラスB情報技術装置です。この装置は、家庭環境で使用することを目的としていますが、この装置がラジオやテレビジョン受信機に近接して使用されると、受信障害を引き起こすことがあります。

**Japanese statement of compliance for products less than or equal to 20 A per phase**

高調波ガイドライン適合品

Part Number: 40Y7423

Printed in China

(1P) P/N: 40Y7423

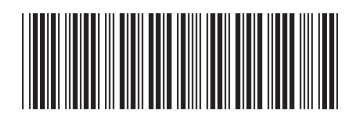